# Scala

#### Seis

- Baastest:
	- 34 sai läbi (kõik kes esitasid)
	- 5 pole teinud
- Kontrolltöö:
	- 9 sai 25..23 punkti
	- 7 sai 21..12 punkti
	- 11 sai 11..0 punkti
	- 12 ei teinud kt-d

#### Kava

- $\bullet$  Näide Scala programmist. (1. loeng)
- <sup>2</sup> Kiire ülevaade peamsitest omadustest.
- <sup>3</sup> Vaatame mõnda keele aspekti detailselt.

#### Scala

```
object MinuEsimeneScalaProgramm {
 def main(args: Array[String]): Unit = {
   println("Tere␣maailm!")
  }
}
```
Scalas ...

- <sup>1</sup> meetodid on seotud *objektidega*
- **2** peameetodi nimi on main
- **3** peameetodi ainsa argumendi tüübiks on Array[String]
- **4** peameetodi tagastustüübiks on Unit

#### Näide: *Evil Hangman*

```
def main(args: Array[String]): Unit = {
 // loeme sõnastiku
 val wordSet: Set[String] =
   io.Source.fromFile("s6nad.txt").getLines.toSet
 // äraarvatava sõna pikkus
 print("Mitu␣tähte:␣")
 val wordLength: Int = StdIn.readInt()
 // jätame alles õige pikkusega sõnad
 val filteredWords = wordSet.filter(_.length == wordLength)
 if (filteredWords.nonEmpty)
   play(new GameState(filteredWords))
 else
   println("Kahjuks␣sellise␣pikkusega␣sõnu␣pole.")
}
```
#### Abifunktsioonid

```
def readChar: Char = {
   print("Paku␣täht:␣")
   try {
     StdIn.readChar()
   } catch {
     case _: Throwable => println("Viga!"); readChar
   }
  }
sealed trait Status
```
**case object** Correct **extends** Status **case object** Wrong **extends** Status

#### Mängu loogika

```
class GameState(
   var candidateWords: Set[String],
   var movesLeft: Int = 21,
   var guessed: Set[Char] = SortedSet.empty)
{
```

```
def blankOtherChars(word: String, charSet: Set[Char]): String =
 word.map(c => if (charSet(c.toLower)) c else '_')
```
// Nüüd asendame selles sõnes kõik mitte-pakutud tähed alakriipsuga. **def** blankedWord: String **=** blankOtherChars(candidateWords.head, guessed)

// Kui meie sõnes pole enam ühtegi alakriipsuga peidetud täht jäänud, // siis on sõne ära arvatud ja mäng on läbi. **def** allGuessed: Boolean **=** !blankedWord.contains('\_')

```
// Mängu juhtimise meetod, mis teeb ühe käigu ära.
def move(guess: Char): Status = {
```
// Nüüd siis peamine töö. Tahame pakkumise järgi liigitada sõnad. **val** groups: Map[String, Set[String]] **=** candidateWords.groupBy(blankOtherChars(\_, Set(guess)))

```
// Kui on liigitatud, siis tuleks lihtsalt valida need sõnad,
// kus on kõige rohkem kandidaatsõnu.
val (pattern, newWords): (String, Set[String]) =
 groups.maxBy{ case (pat, set) => set.size }
```
candidateWords **=** newWords movesLeft -**=** 1 guessed +**=** guess

**if** (pattern.contains(guess)) Correct **else**

}

Wrong

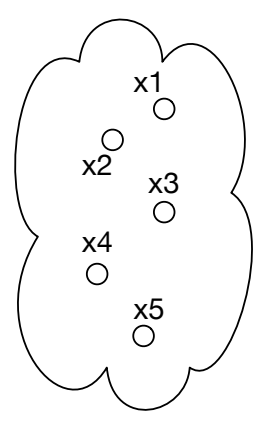

 $y_0$ <sup>1</sup>  $\frac{y^2}{x^2}$  $\frac{y3}{0}$ 

# $groupBy(1)$

**TARTU ÜLIKOOL** 

# groupBy (2)

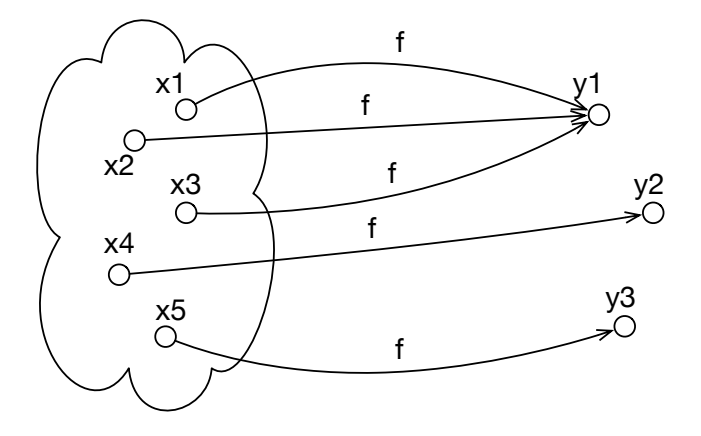

# groupBy (3)

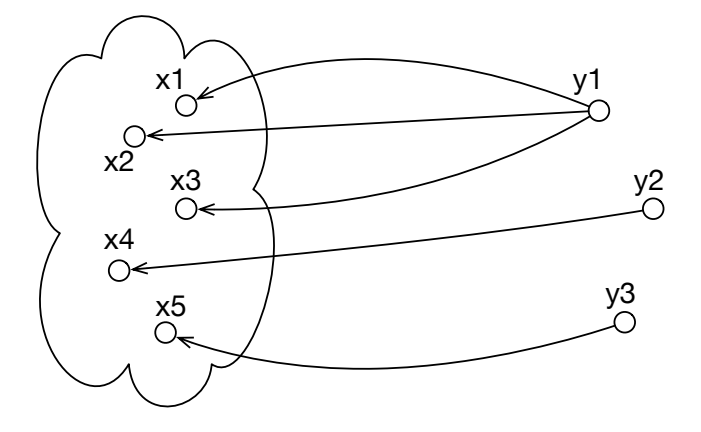

# groupBy (4)

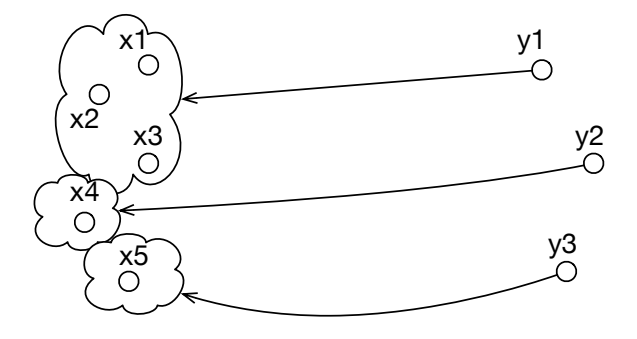

#### Suhtlus kasutajaga

```
def play(gs: GameState): Unit = {
 if (gs.movesLeft == 0) {
   println("Kaotasid!␣6ige␣vastus␣oli:␣" + gs.candidateWords.head)
   return
  }
 printf("Pakutud␣tähed:␣%s\nPakkumisi␣jäänud:␣%d\n\n%s\n",
   gs.guessed.mkString(",␣"), gs.movesLeft, gs.blankedWord.mkString("␣"))
 if (gs.allGuessed) {
   println("Palju␣õnne!")
   return
  }
 gs.move(readChar) match {
   case Correct => println("V2ga␣tubli!")
   case Wrong => println("Vale␣t2ht!")
 }
 play(gs)
}
```
#### Scala ülevaade

- Meetodid, muutujad ja väärtused. Süntaks
- Lihtsad tüübid ja väärtused.
- OOP, **case**-klassid ja mustrisobitus.
- Puhta Scala väärtustamine.
- Keerulisemad tüübid.
- Nähtavus, implitsiitsus.

#### **Meetodid**

```
deklaratsioon, näiteks: def +(x:Int): Unit = { println(x); x+1 }
```
meetodi kutse:

```
nimiobjekt.nimimeetod(avaldis1, . . ., avaldisn)
näiteks: o.+(5)
```
infixne kutse (kui on üks argument): nimiobjekt nimimeetod avaldis näiteks: o + 5

#### Väärtused ja muutujad

Objektide (ja meetodide) sisse saab defineerida väärtuseid, muutujaid ja meetode.

```
object ScalaProgramm {
 var muutuja: Int = 10
 val v22rtus: Int = 100
 def main(args: Array[String]): Unit = {
   muutuja = 20
   val summa = muutuja + v22rtus
   println(summa) // prindib 120
 }
}
```
#### Sulud ja meetodite kutsed

- Kui meetodil puuduvad argumendid, jätame enamasti sulud ära.
- Sulge on soovitatav kasutada, kui meetod muudab objekti.

```
object Sulud {
 def x(): Int = 5
 def y : Int = 5
 val z : Int = 5def main(args: Array[String]): Unit = {
   val summa = x + x() + y + z// summa += y() + z() <- ei tööta
}
}
```
#### Tüübituletus

● Scala:

#### **def**  $foo(x) = x.f + x.g$

- x-l peavad olema meetodid (või väljad) f ja g
- klasse, mis defineerivad f ja g võib olla palju
- ka viise, kuidas f ja g defineerida on palju
- meetodi f tagastusväärtus peab omama meetodit +
- klasse, mis defineerivad + on palju
- ???
- Haskell:

foo  $x = f x + g x$ 

- peavad leiduma  $f :: \alpha \rightarrow \beta$  ja g ::  $\gamma \rightarrow \delta$
- kuna rakendame x mõlemale, siis peab  $\alpha$  =  $\gamma$
- **•** kuna (+) :: Num a =>a -> a -> a siis  $\beta = \delta$  ja Num  $\alpha$
- s.t. foo :: Num β **=>** α -> β
- (need olid lihtsustatud näited)

#### Süntaks

- Tingimusavaldised: **if**(e) s1 **else** s2
- tsükklid (lihtsustatult):

**for** (muutuja **<-** algus to l6pp) { ... } // kaasa-arvatud **for** (muutuja **<-** algus until l6pp) { ... } // välja-arvatud **for** (muutuja **<-** kollektsioon) { ... }

● funktsiooni tüüp:

tyyp **=>**tyyp2

● lambdad:

(muutuja: tyyp, muutja2: tyyp2) **=>** keha

● blokid (eraldi ridadel võib semikoolonid ära jätta):  ${e_1; e_2; \ldots e_n; }$ 

## Alamtüüpimine

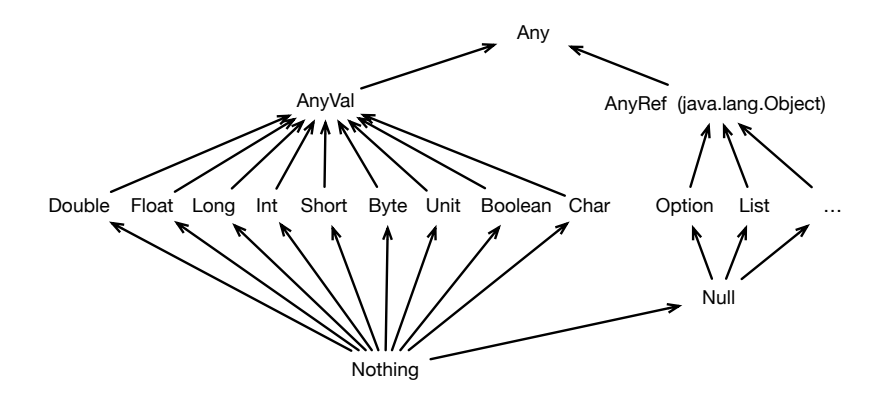

## Avaldised

Väärtused (AnyVal):

- $\bullet$  () : Unit
- **true** : Boolean, **false** : Boolean
- $\bullet$  'a' : Char, 'b' : Char, ...
- $\bullet$  1 : Byte, 2 : Short, 3 : Int, 3 : Long
- 1f : Float, 2 : Double
- Väärtustel saab samuti meetodeid välja kutsuda. N: 1.+(2)
- Aritmeetikafunktsioonid. N: math.max(math.Pi, x\*4)